# SIEMENS

SIMATIC

PC Adapter TS Adapter

Quick Reference Guide

Edition 01/2003 A5E00078070-02

### **Exclusion of Liability**

We have checked the contents of this manual for agreement with the hardware and software described. Since deviations cannot be precluded entirely, we cannot guarantee full agreement. However, the data in this manual are reviewed regularly and any necessary corrections included in subsequent editions. Suggestions for improvement are welcomed.

Technical data subject to change.

#### Copyright © Siemens AG 2000 - 2003 All Rights Reserved

The reproduction, transmission or use of this document or its contents is not permitted without express written authority. Offenders will be liable for damages. All rights, including rights created by patent grant or registration of a utility model or design, are reserved.

Siemens Aktiengesellschaft

A5E00078070 Printed in the Fed. Rep. of Germany

# Contents

| 1 | Product Definition1                                                                   |                                                                                                    |  |  |
|---|---------------------------------------------------------------------------------------|----------------------------------------------------------------------------------------------------|--|--|
| 2 | Package Components 4                                                                  |                                                                                                    |  |  |
| 3 | Accesso                                                                               | ories                                                                                                    |  |  |
| 4 | MPI/DP I                                                                              | Network 4                                                                                                    |  |  |
| 5 | 5.1 H                                                                                 | isites for Operation         5           ardware         5           oftware         5                                                                          |  |  |
| 6 | <ul> <li>6.1 S</li> <li>6.2 G</li> <li>6.3 P</li> <li>6.4 C</li> <li>6.5 F</li> </ul> | ing the Adapter6afety-related Guidelines6eneral Remarks7in Configuration10onnection Procedures12unction and Operation of the Switch13unction of the Power LED14 |  |  |
| 7 | 7.1 S                                                                                 | al Specifications         15           upplied PC/TS Adapter Versions         17           eatures of the PC/TS Adapter Versions         18                     |  |  |
| 8 | 8.1 A                                                                                 | pproval for USA and Canada                                                                                                    |  |  |

i

# **1** Product Definition

The adapter is available as:

- PC adapter 6ES7 972-0CA2x-0XA0 or
- TS adapter 6ES7 972-0CA3x-0XA0

### Note

Where 'adapter' is referred to below, the text applies to both variants.

The PC adapter connects a PC to the MPI/DP interface (Multipoint Interface) via the serial COM port of an S7/M7/C7 system.

This does not require a PC slot, that is, the adapter is also suitable for use in non-expandable PCs such as notebooks.

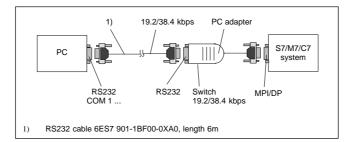

Figure 1-1 PC Adapter in the System

PC/TS Adapter A5E00078070-02

With 'direct connection', the TS adapter allows you to link programming devices/PCs with S7/M7/C7 systems. With this setup, the TS adapter corresponds in functionality to the PC adapter.

With 'modem connection', the TS adapter enables you to link programming devices/PCs with S7/M7/C7 systems over the telephone network.

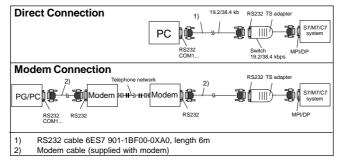

Figure 1-2 TS Adapter in the System

The TeleService optional package is always required to operate the TS adapter (see 5.2 Software). The switch on the adapter is used to change the transmission rate on the RS232 side in direct connection. With modem connection, it has no function.

PC/TS Adapter A5E00078070-02

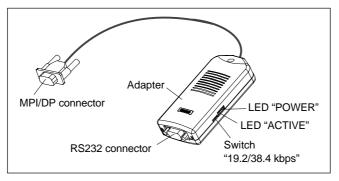

Figure 1-3 Adapter

The two adapter types differ with respect to the location of the MPI/DP parameters:

- The MPI/DP parameters for the PC adapter are set in "Set PG/PC interface". When opening an online display for the first time, ther parameters are transferred to the PC adapter.
- The MPI/DP parameters for the TS adapter are set via a Teleservice application and stored permanently on the TS adapter. When opening an online display for the first time, these parameters are activated.

# 2 Package Components

- Adapter
- Quick Reference Guide
- Mounting assembly (TS adapter only)
- 3 Accessories (not part of the adapter package)
- RS232 cable, 6 meters in length 6ES7 901-1BF00-0XA0 (required to operate the PC adapter and to operate the TS adapter in direct connection only).

### 4 MPI/DP Network

A maximum of 32 nodes can be interfaced to an MPI/DP network segment. The total cable length may not exceed 50 meters. Using so-called RS485 repeaters, several network segments can be combined to form a network comprising a maximum of 127 nodes.

The data signalling rate in an MPI/DP network is max. 12 Mbit/s.

Der Adapter unterstützt Übertragungsraten bis max. 1,5 Mbit/ s.

#### Note

Also refer to "S7-300, Hardware and Installation".

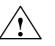

# Warning

If the transmission rate is 187.5 Kbits/sec and higher, it is <u>not</u> allowed to insert cable extensions in the S7/M7/C7 adapter system connection (spur lines not allowed).

4

# 5 Prerequisites for Operation

### 5.1 Hardware

PC/programming device with a free COM port (COM1 or COM2, 9-pin COM connection). Appropriate adapters for other connector combinations are available in specialist shops, for example 9-pin to 25-pin subminiature D connector.

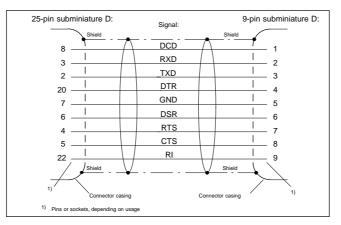

Figure 1-4 9-Pin - 25-Pin RS232 Adapter

### 5.2 Software

### PC adapter

- STEP 7 Standard Package from V1 or
- S7 DOS

#### **TS** adapter

- STEP 7 Standard Package from V3.1 and
- TeleService optional package from Version 3.0

PC/TS Adapter A5E00078070-02

# 6 Connecting the Adapter

### 6.1 Safety-related Guidelines

### **Qualified Personnel**

A device/system may only be commissioned or operated by **qualified personnel**. Qualified personnel as referred to in safety guidelines in this document are persons authorized to energize, de-energize, clear, ground, and tag circuits, equipment and systems in accordance with established safety practice. For a detailed description of the safety-related guidelines, please refer to the Appendix.

#### **Proper Usage**

Please observe the following:

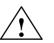

# Warning

The equipment/system or the system components may only be used for the applications described in the catalog or the technical description, and only in combination with the equipment, components, and devices of other manufacturers as far as this is recommended or permitted by Siemens.

The product will function correctly and safely only it it is transported, stored, set up, and installed as intended, and operated and maintained with care.

### **Cleaning the Device**

The device may be cleaned only using a soft cotton cloth and neutral detergent. Make sure that no liquid penetrates the housing.

PC/TS Adapter A5E00078070-02

### 6.2 General Remarks

### MPI/DP side:

Adapter and S7/M7/C7 system each represent one network node. In networks comprising two nodes (adapter and S7/M7/C7 system), the adapter is plugged directly into the S7/M7/C7 system's MPI/DP port; in networks consisting of more than two nodes, the adapter is plugged into a Profibus connector's "PG port" (SINEC L2 bus connector); for details, please refer to catalog IK10.

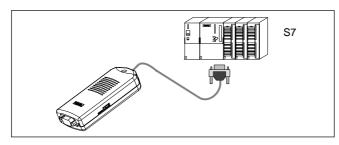

Figure 1-5 Connecting to an S7 System (Two Network Nodes)

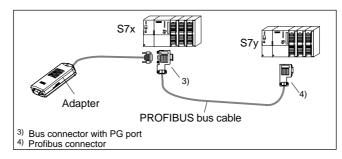

Figure 1-6 Connecting to Networked S7 Systems (MPI/DP Network , Two or More Network Nodes)

PC/TS Adapter A5E00078070-02

As the adapter receives its power supply via the MPI/DP interface, only those interfaces can be used which provide 24 V DC and 5 V DC with the voltages and currents specified in the table in the "Technical Specifications" (Chapter 7). Therefore a connection at the free end of a PROFIBUS cable is not possible.

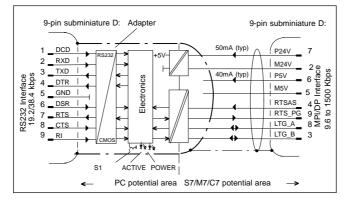

Figure 1-7 Block Diagram of the Adapter

The adapter provides electrical isolation between its MPI/DP interface and RS232 interface within a safety extra-low voltage (SELV) circuit, thus allowing direct operation even on ungrounded S7/M7/C7 systems.

### RS232 side:

 See Figures 1-1/1-2 "PC/TS Adapter in the System" for direct connection details. An RS232 cable is required to connect a PC/programming device to the adapter's RS232 interface (COM2-PC-compatible). This cable must be ordered separately (see 3. "Accessories").

> PC/TS Adapter A5E00078070-02

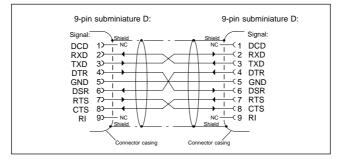

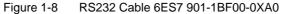

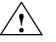

### Warning

The RS232 cable listed under Point 3 (Accessories) ensures that EMC requirements are met.

This cannot be guaranteed if you use a different cable and you do so at your own risk.

 See Figure 1-2 "TS Adapter in the System" for details of modem connection. A modem is connected to the RS232 interface of the TS adapter using the enclosed RS232 cable. In the modem description, this cable is used for connecting the modem to a PC. If this modem cable does not have a 9-pin SUB-D socket connector on the TS adapter side, the relevant adapter must be used (Figure 1-5).

# 6.3 Pin Configuration

The MPI/DP connector has the following pin configuration:

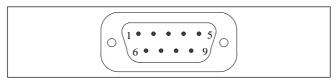

Figure 1-9 MPI/DP Connector

# Signals

| Pin<br>No. | Abbre-<br>viation | Description                                                                                                    | Input/<br>Output  |
|------------|-------------------|----------------------------------------------------------------------------------------------------|-------------------|
| 1          | NC                | Pin is unassigned                                                                                                    | -                 |
| 2          | M24V              | 24 V supply's 0 V line, sup-<br>plies adapter electronics via<br>DC/DC converter (PC<br>potential area)                                           | Input             |
| 3          | LTG_B             | Data line B                                                                                                    | Input/out-<br>put |
| 4          | RTSAS             | RTSAS Control signal for<br>receive data current; the<br>signal is active '1' when the<br>directly connected interface<br>module is transmitting. | Input             |
| 5          | M5V               | 5 V supply's 0 V line,<br>supplies the adapter's<br>S7/M7/C7 potential area                                                                       | Input             |
| 6          | P5V               | 5 V supply's +5V line,<br>supplies the adapter's<br>S7/M7/C7 potential area                                                                       | Input             |

PC/TS Adapter A5E00078070-02

| Pin<br>No. | Abbre-<br>viation | Description                                                                                           | Input/<br>Output  |
|------------|-------------------|----------------------------------------------------------------------------------------------------|-------------------|
| 7          | P24V              | 24V supply's +24V line,<br>supplies adapter electronics<br>via DC/DC converter (PC<br>potential area) | Input             |
| 8          | LTG_A             | Data line A                                                                                           | Input/out-<br>put |
| 9          | RTS_P<br>G        | Adapter's RTS output<br>signal. The signal is '1'<br>when the adapter is<br>transmitting.             | Output            |
| Shield     |                   | On connector casing*                                                                                  |                   |

\* The shield is interconnected with the RS232 connector via the adapte casing's shield.

PC/TS Adapter A5E00078070-02

The RS232 connector has the following pin assignments:

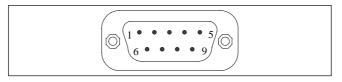

Figure 1-10 RS232 Connector (PC-compatible)

# Signals

| Pin<br>No. | Abbrevia-<br>tion | Description                                                          | Input/<br>Output |
|------------|-------------------|----------------------------------------------------------------------|------------------|
| 1          | DCD               | Data Carrier Detect                                                  | Input            |
| 2          | RXD               | Received Data                                                        | Input            |
| 3          | TXD               | Transmitted Data                                                     | Output           |
| 4          | DTR               | Data Terminal Ready                                                  | Output           |
| 5          | GND               | Reference potential (0V)<br>for all RS232 signals<br>(Signal Ground) |                  |
| 6          | DSR               | Data Set Ready                                                       | Input            |
| 7          | RTS               | Request to Send                                                      | Output           |
| 8          | CTS               | Clear to Send                                                        | Input            |
| 9          | RI                | Ring Indicator                                                       | Input            |
| Shield     |                   | On connector casing*                                                 |                  |

\* The shield is interconnected with the MPI/DP connector via the adapter casing's shield and the MPI/DP cable shield.

PC/TS Adapter A5E00078070-02

### 6.4 Connection Procedures

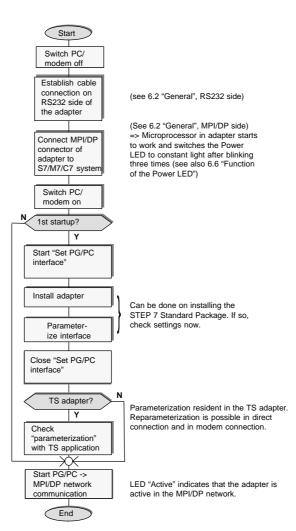

PC/TS Adapter A5E00078070-02

### 6.5 Function and Operation of the Switch

The switch is used for setting the transmission rate (19.2 kbps or 38.4 kbps) on the RS232 side of the adapter variant in direct connection. It has no function with modem connection.

The transmission rate set with the switch must agree with the rate parameterized for the PC in "Set PG/PC interface".

#### Note

A Transmission speed of 38,4 kbit/s is only possible using STEP 7 Version 3.1 or higher.

### Operating the switch:

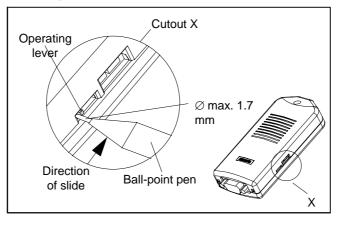

Figure 1-11 Location of the Switch

#### Note

Operating the switch resets the software parameterization of the adapter.

14

The switch is operated only infrequently and is recessed so that it cannot be operated inadvertently. See Figure 1-11 for the location of the switch. Both switch positions are labeled on the underside of the unit.

To operate the switch, please use a ball-point pen ("retractable ball-point") up to a diameter of 1.7 mm or a blunt instrument of the same size. Insert the extended point between the operating lever and the housing cutout on the side with the operating lever, and slide the operating lever into the opposite position (see Figure 1-11).

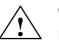

### Warning

Pointed objects (for example, needles) or breakable objects (for example, pencils) must not be used for operating the switch.

### 6.6 Function of the Power LED

| LED                  | Meaning                              | Response        |
|----------------------|--------------------------------------|-----------------|
| Off                  | ff • 24 V DC supply voltage missing  |                 |
|                      | Fatal hardware fault                 | Replace adapter |
| Constant<br>blinking | Hardware fault detected per software | Replace adapter |
| On                   | Ready for use*                       |                 |

\* After switching on, a few seconds will elapse before the LED lights up.

### 6.7 Function of the active LED

The active LED shows that the adapter on the MII/DP bus is transmitting.

PC/TS Adapter A5E00078070-02

# 7 Technical Specifications

All required specifications are listed in the table below.

| Designation                        | gnation Technical Specifications                                                                                                    |  |  |
|------------------------------------|----------------------------------------------------------------------------------------------------|--|--|
| PC adapter                         |                                                                                                    |  |  |
| Order number                       | PC Adapter6ES7 972-0CA2x-0XA0TS Adapter6ES7 972-0CA3x-0XA0                                                                                                    |  |  |
| Dimensions                         | 108 mm x 50 mm x 24 mm (4.25 in. x 1.96 in.<br>x 0.94 in.) (L x W x H)                                                                                                    |  |  |
| Weight                             | Approx. 0.15 kilograms                                                                                                    |  |  |
| Interfaces<br>to S7/M7/C7<br>to PC | RS485 (bis max. 1,5 Mbit/s)<br>RS232 (19.2 kbps / 38.4 kbps/can be set<br>with switch)                                                                                                    |  |  |
| Supply voltage (V <sub>N</sub> )   | $V_N 1 = 24$ VDC (17 VDC to 30 VDC)<br>$V_N 2 = 5$ VDC (4.8 VDC to 5.25 VDC)<br>V1 and V2 are taken from the MPI/DP<br>interface of the S7/M7/C7 system.<br>Both voltage sources must be limited to a<br>nominal current of $\leq 3$ A by means of<br>overcurrent limiting or fuses. |  |  |
| Power input (I <sub>N</sub> )      | $I_{1}$ = 50 mA (typ.)/90 mA (max.)<br>$I_{2}$ = 40 mA (typ.)/70 mA (max.)<br>Two network nodes, terminators inoperative,<br>no fuses in adapter.                                                                                                    |  |  |
| Inrush current                     | I <sub>1</sub> max. 0.5 A; 14 ms<br>I <sub>2</sub> max. 0.2 A; 1.5 ms                                                                                                    |  |  |
| Type of protection                 | IP20                                                                                                    |  |  |
| Safety                             | ·                                                                                                    |  |  |
| VDE specification                  | VDE 0805 = EN 60950 = IEC 950                                                                                                    |  |  |
| Noise emisson                      | <45dB(A) to DIN 45635 (no fan)                                                                                                    |  |  |

PC/TS Adapter A5E00078070-02

| Designation                                                              | Technical Specifications                                                                                                    |  |  |  |  |  |
|--------------------------------------------------------------------------|----------------------------------------------------------------------------------------------------|--|--|--|--|--|
| Electromagnetic cor                                                      | Electromagnetic compatibility (EMC)                                                                                                    |  |  |  |  |  |
| Emitted interference<br>Limit class                                      | B to EN 55022 = CISPR 22                                                                                                    |  |  |  |  |  |
| Interference<br>immunity on signal<br>lines                              | ±2kV (to IEC 801-4/<br>IEC 1000-4-4; Burst)                                                                                                    |  |  |  |  |  |
| Interference<br>immunity against<br>discharging of static<br>electricity | ±6kV Contact discharge<br>(to IEC 801-2/IEC 1000-4-2;<br>ESD)<br>±8kV Air discharge (to IEC 801-2/IEC<br>1000-4-2; ESD)                                                                                                    |  |  |  |  |  |
| Highfrequency radiation                                                  | 10 V with 80% amplitude modulation at<br>1 kHz, 10 kHz - 80 MHz (to ENV 50141)<br>10 V/m with 80% amplitude modulation at 1<br>kHz, 80 Mhz - 1GHz (to ENV 50140)<br>10 V/m pulse-modulated 50% load factor at<br>900 MHz (to ENV 50204) |  |  |  |  |  |
| <b>Climatic conditions</b>                                               |                                                                                                    |  |  |  |  |  |
| Temperature<br>operation<br>storage/<br>shipping                         | Tested to DIN IEC 68-2-1, DIN IEC 68-2-2<br>$\pm 0^{\circ}$ C to +60°C<br>(rate of temperature change<br>max. 10 °C/h)<br>-40°C to +70°C<br>(rate of temperature change<br>max. 20°C/h)                                                 |  |  |  |  |  |
| Relative humidity<br>operation<br>storage/<br>shipping                   | Tested to DIN IEC 68-2-3<br>5% to 85% at 30°C (no condensation)<br>5% to 93% at 40°C (no condensation)                                                                                                    |  |  |  |  |  |

PC/TS Adapter A5E00078070-02

| Designation                                                            | Technical Specifications                                                                                                    |  |  |
|------------------------------------------------------------------------|----------------------------------------------------------------------------------------------------|--|--|
| Mechanical environm                                                    | nental conditions                                                                                                    |  |  |
| Vibration<br>Operation<br>shipping<br>(adapter<br>packed               | Tested to DIN IEC 68-2-6<br>10 to 58 Hz, amplitude 0.075 mm<br>58 to 150 Hz acceleration 9.8 m/s <sup>2</sup><br>5 - 9 Hz, amplitude 3.5 mm<br>9 - 500 Hz, acceleration 9.8 m/s <sup>2</sup> |  |  |
| for<br>transport)                                                      |                                                                                                    |  |  |
| Shock<br>operation<br>shipping<br>(adapter<br>packed for<br>transport) | Tested to DIN IEC 68-2-27/29<br>Half sine: 100 m/s <sup>2</sup> (10 g), 16 ms<br>Half sine: 250 m/s <sup>2</sup> (25 g), 6 ms                                                                |  |  |
| Special features                                                       |                                                                                                    |  |  |
| Quality assurance                                                      | To ISO 9001                                                                                                    |  |  |
| Maintenance                                                            | Maintenance free (no battery)                                                                                                    |  |  |

# 7.1 Supplied PC/TS Adapter Versions

| Product    | MLFB               | Version |
|------------|--------------------|---------|
| PC Adapter | 6ES7972-0CA20-0XA0 | V3.0    |
|            | 6ES7972-0CA21-0XA0 | V3.1    |
|            | 6ES7972-0CA22-0XA0 | V5.0    |
|            | 6ES7972-0CA23-0XA0 | V5.1    |
| TS Adapter | 6ES7972-0CA30-0XA0 | V3.0    |
|            | 6ES7972-0CA32-0XA0 | V5.0    |
|            | 6ES7972-0CA33-0XA0 | V5.1    |
|            | 6ES7972-0CA34-0XA0 | V5.2    |

PC/TS Adapter A5E00078070-02

| PC Adapter                              | V3.0       | V3.1                          | V5.0                          | V5.1                          |
|-----------------------------------------|------------|-------------------------------|-------------------------------|-------------------------------|
| Transmission speed to PC                | 19.2 Kbps  | 19.2 Kbps<br>and<br>38.4 Kbps | 19.2 Kbps<br>and<br>38.4 Kbps | 19.2 Kbps<br>and<br>38.4 Kbps |
| Transmission speed<br>of MPI/DP network | 187.5 Kbps | 187.5 Kbps                    | 9.6 Kbps<br>to<br>1.5 Mbps    | 9.6 Kbps<br>to<br>1.5 Mbps    |
| DP transport<br>protocol <sup>1)</sup>  | -          | -                             | ~                             | ~                             |
| Routing support <sup>2)</sup>           | -          | -                             | ~                             | 1                             |
| Baud rate and profile search            | _          | _                             | _                             | ~                             |
| Services with slave initiative          | -          | -                             | _                             | ~                             |

# 7.2 Features of the PC/TS Adapter Versions

1) Enables communication with slaves on MPI/DP network

2) Allows addressing of network gateways (routers) and enables communication beyond subnet limits

PC/TS Adapter A5E00078070-02

| TS Adapter                                             | V3.0                                                       | V5.0                                                                                  | V5.1                                                                                  | V5.2                                                                                  |
|--------------------------------------------------------|------------------------------------------------------------|---------------------------------------------------------------------------------------|---------------------------------------------------------------------------------------|---------------------------------------------------------------------------------------|
| Transmission<br>speed to PC                            | 19.2 Kbps                                                  | 19.2 Kbps<br>and<br>38.4 Kbps                                                         | 19.2 Kbps<br>and<br>38.4 Kbps                                                         | 19.2 Kbps<br>and<br>38.4 Kbps                                                         |
| Transmission<br>speed of<br>Adapter-Modem<br>interface | 2.4 Kbps<br>4.8 Kbps<br>9.6 Kbps<br>19.2 Kbps<br>38.4 Kbps | 2.4 Kbps<br>4.8 Kbps<br>9.6 Kbps<br>19.2 Kbps<br>38.4 Kbps<br>57.6 Kbps<br>115.2 Kbps | 2.4 Kbps<br>4.8 Kbps<br>9.6 Kbps<br>19.2 Kbps<br>38.4 Kbps<br>57.6 Kbps<br>115.2 Kbps | 2.4 Kbps<br>4.8 Kbps<br>9.6 Kbps<br>19.2 Kbps<br>38.4 Kbps<br>57.6 Kbps<br>115.2 Kbps |
| Transmission<br>speed of MPI/DP<br>network             | 187.5 Kbps                                                 | 9.6 Kbps<br>to<br>1.5 Mbps                                                            | 9.6 Kbps<br>to<br>1.5 Mbps                                                            | 9.6 Kbps<br>to<br>1.5 Mbps                                                            |
| DP transport<br>protocol <sup>1)</sup>                 | -                                                          | ~                                                                                     | ~                                                                                     | ~                                                                                     |
| Routing support 2)                                     | -                                                          | 1~                                                                                    | 1~                                                                                    | 1~                                                                                    |
| Call from PLC<br>with "PG_DIAL"<br>FB                  | _                                                          | ~                                                                                     | ~                                                                                     | ~                                                                                     |
| Access<br>protection                                   | -                                                          | ~                                                                                     | ~                                                                                     | ~                                                                                     |
| Baud rate and profile search                           | -                                                          | -                                                                                     | ~                                                                                     | ~                                                                                     |
| Services with slave initiative                         | -                                                          | -                                                                                     | ~                                                                                     | ~                                                                                     |
| PLC – PLC<br>coupling with<br>"AS_DIAL" FB             | -                                                          | -                                                                                     | ~                                                                                     | ~                                                                                     |
| Sending an SMS<br>with FB<br>"SMS_SEND"                | _                                                          | _                                                                                     | _                                                                                     | ~                                                                                     |

1) Enables communication with slaves on MPI/DP network

2) Allows addressing of network gateways (routers) and enables communication beyond subnet limits

20

# 8 Approvals

### 8.1 Approval for USA and Canada

### **UL/CSA** approval

Important for the U.S.A. and Canada:

The characters stamped on a device are indicative of the requirements which that device meets:

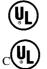

Underwriters Laboratories (UL) to the UL 1950 standard, Report E11 5352

Underwriters Laboratories (UL) to the Canadian standard C22.2 No. 950

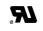

UL recognition mark

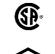

Canadian Standard Association (CSA) to standard C22.2 No. 950 or C22.2 No. 220, Report LR 81690

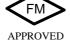

FM approval to Factory Mutual Approval Standard 3611.

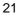

### **FM Approval**

FM approval to Factory Mutual Approval Standard 3611.

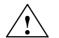

### Warning

Personal injury or property damage can result.

In hazardous areas, personal injury or property damage can result if you close or disconnect an electrical circuit during operation (e.g. plug-in connections, fuses, switches).

Do not close or disconnect any live circuits unless explosion hazards can be definitely excluded.

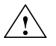

### Warning

WARNING - DO NOT DISCONNECT WHILE CIRCUIT IS LIVE

UNLESS LOCATION IS KNOWN TO BE NON-HAZARDOUS

PC/TS Adapter A5E00078070-02

### 8.2 Approvals for Europe

### **EMC Guidelines**

The following applies for the SIMATIC product described in this manual:

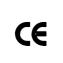

The device meets the requirements of EU Directive 89/336/EEC "Electromagnetic Compatibility" and has been designed for the following areas of application as per the CE marking:

| Area of Application                                                 | Requirements:        |                  |
|---------------------------------------------------------------------|----------------------|------------------|
|                                                                     | Emitted interference | Noise immunity   |
| Domestic, business and<br>commercial,<br>including small businesses | EN 50081-1: 1992     | EN 50082-1: 1992 |
| Industrial                                                          | EN 50081-2: 1993     | EN 50082-2: 1995 |

### **Declarations of Conformity**

In accordance with the above-mentioned EU Directive, Article 10 (2), the EU declarations of conformity and the associated documentation are held at the disposal of the competent authorities at the address below:

Siemens Aktiengesellschaft Bereich Automation and Drives A&D AS RD 4 Postfach 1963 D-92209 Amberg

#### **Observing the Installation Guidelines**

Care must be taken both at startup and during operation that the installation guidelines and safety information provided in 2the documentation be carefully observed.

PC/TS Adapter A5E00078070-02

PC/TS Adapter

PC/TS Adapter A5E00078070-02